# **+ AUTODOC CLUB**

Kaip pakeisti **VAUXHALL Frontera Mk I (A) SUV (U92)** variklio alyvos ir alyvos filtra - keitimo instrukcija

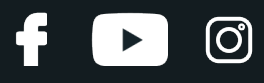

### **PANAŠI VAIZDO PAMOKA**

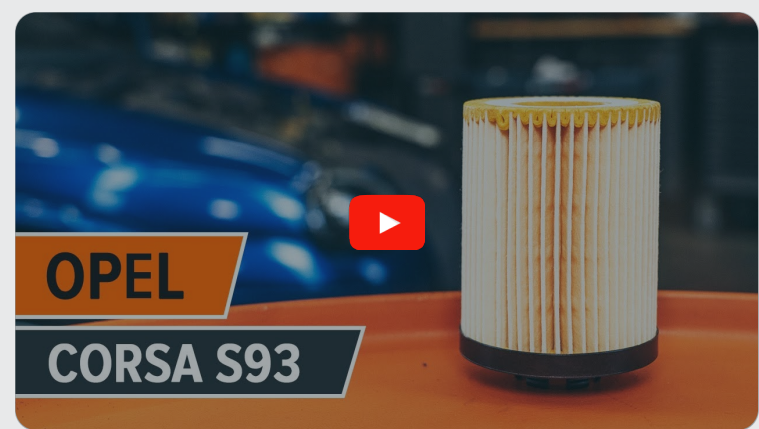

Šiame vaizdo įraše rodoma panašios autodalies keitimo procedūra kitoje transporto priemonėje.

# **Svarbu!**

Ši keitimo veiksmų seka gali būti naudojama: VAUXHALL Frontera Mk I (A) SUV (U92) 2.4 i, VAUXHALL Frontera Mk I (A) SUV (U92) 2.0

Veiksmų seka gali šiek tiek skirtis, priklausomai nuo automobilio konstrukcijos ypatumų.

Ši pamoka gali būti naudojama atliekant panašios autodalies keitimą automobilyje: OPEL Corsa B Hatchback (S93) 1.4 i (F08, F68, M68)

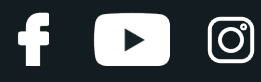

#### KEITIMAS: ALYVOS IR FILTRU – VAUXHALL FRONTERA MK I (A) SUV (U92). REIKIAMŲ ĮRANKIŲ SĄRAŠAS:

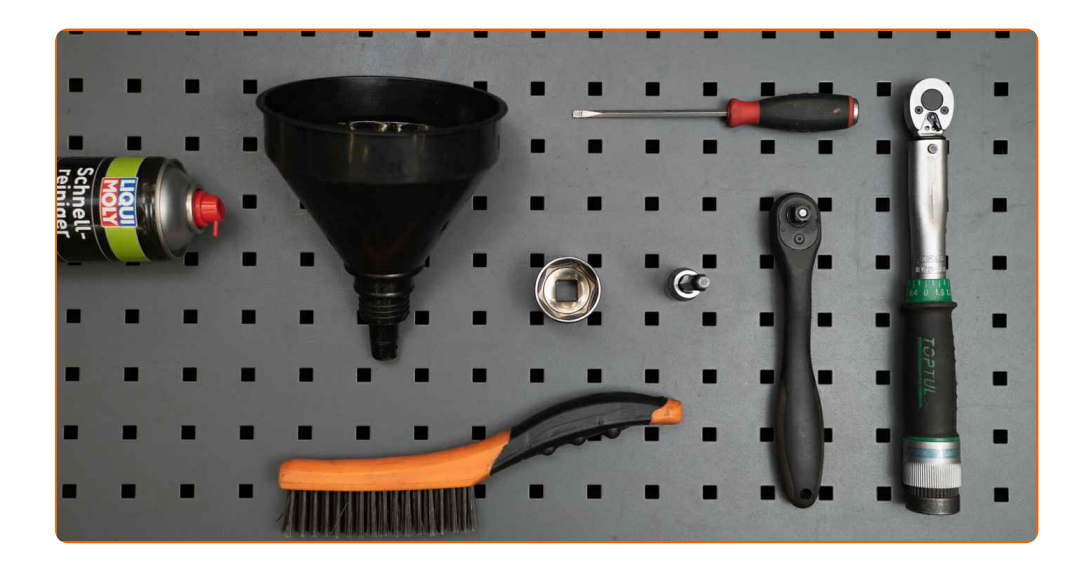

- Vielinis šepetys
- Universalus purškiamasis skystis valymui
- Dinamometrinis raktas
- Torcinė galvutė nr. 32
- HEX antgalis Nr. H7
- Plokščias atsuktuvas
- Reketinis raktas
- Talpa alyvos surinkimui
- Piltuvėlis
- Automobilio sparnų uždangalas

**Įsigyti į[rankius](https://www.autodoc.lt/irankiai/?utm_source=club.autodoc.lt&utm_medium=referral&utm_campaign=buy_tools_pdf&utm_term=lt)**

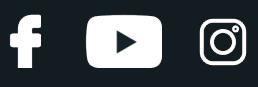

#### Keitimas: alyvos ir filtru – VAUXHALL Frontera Mk I (A) SUV (U92). Patarimas iš AUTODOC:

- Alyvos filtrą keiskite kiekvieną kartą, kai keičiate variklio alyvą.
- Užsidėkite pirštines, kad išvengtumėte kontakto su karštu skysčiu.
- Atkreipkite dėmesį: visi darbai automobilyje VAUXHALL Frontera Mk I (A) SUV (U92) - turi būti atliekami su užgesintu varikliu.

# **KEITIMĄ ATLIKITE TOKIA EILĖS TVARKA:**

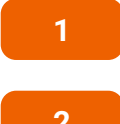

Atidarykite variklio dangtį.

**2** Naudokite apsaugin<sup>į</sup> <sup>d</sup>ėklą, kad nepažeistumėte automobilio dažų ir plastiko.

**3**

Atsukite alyvos įpylimo angos dangtelį.

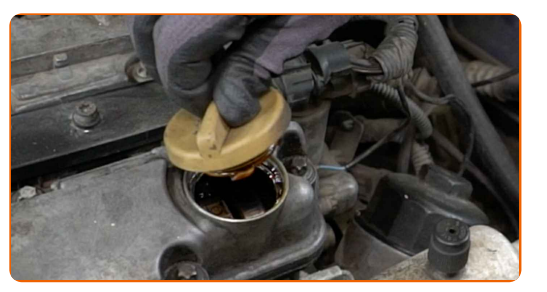

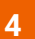

Pakelkite alyvos lygio matuoklę.

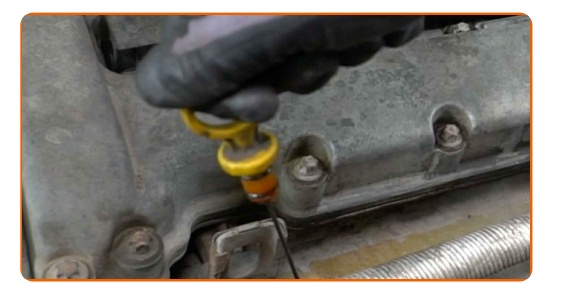

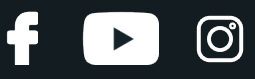

**5**

Išvalykite alyvos filtro korpuso dangtelį. Naudokite universalų valymo skystį.

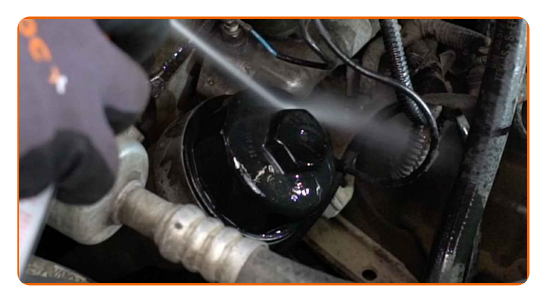

**6**

Atsukite filtro korpuso dangtelį kartu su senu filtruojančiu elementu. Naudokite torcinę galvutę Nr. 32. Naudokite terkšlinį raktą.

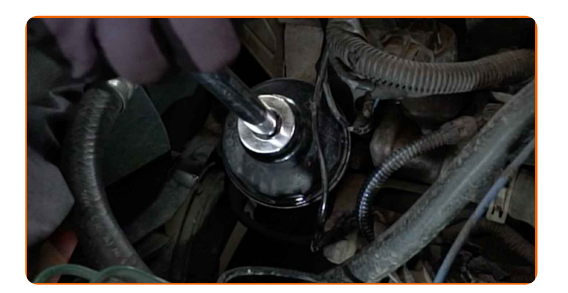

**7**

Įdėkite seną alyvos filtrą į talpą.

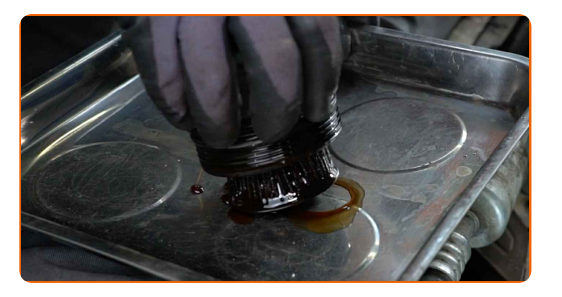

**8**

Pakelkite automobilį keltuvu arba pasinaudokite apžiūros duobe.

#### Keitimas: alyvos ir filtru – VAUXHALL Frontera Mk I (A) SUV (U92). Patarimas:

Automobilis turi būti horizontalioje padėtyje, o jeigu jis stovi pakrypęs, alyvos išėjimo kaištis turi būti žemiausiame taške.

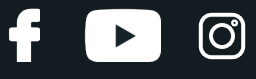

**9**

Padėkite ne mažiau kaip 4 litrų talpą po nupylimo anga.

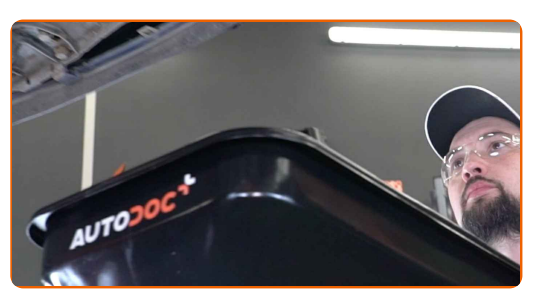

**10** Nuvalykite karterio nupylimo angos zoną. Naudokite vielin<sup>į</sup> <sup>š</sup>epetį. Naudokite universal<sup>ų</sup> valymo skystį.

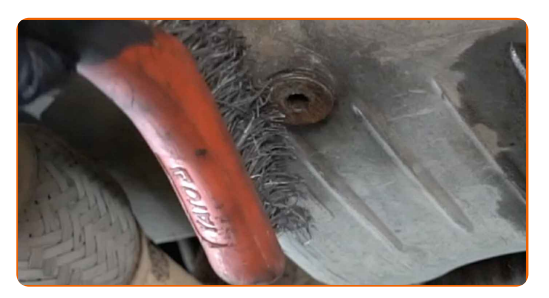

**11**

Atsukite nupylimo kamštį. Naudokite HEX Nr. H7. Naudokite terkšlinį raktą.

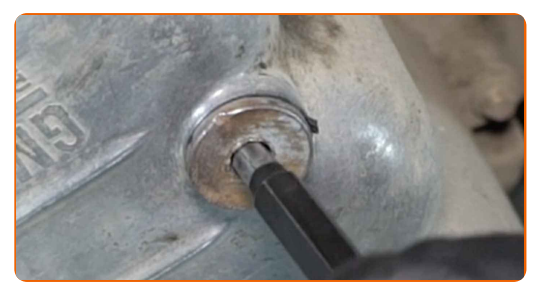

**12** Nupilkite panaudot<sup>ą</sup> alyvą.

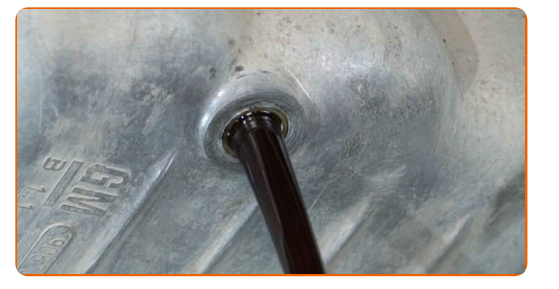

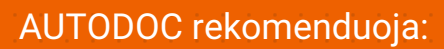

Dėmesio! Alyva gali būti karšta.

**13**

Atjunkite alyvos filtrą nuo filtro gaubto.

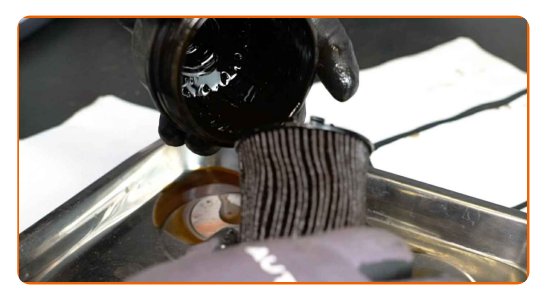

**14** Nuimkite alyvos filtro sandarinimo <sup>ž</sup>iedą. Naudokite plokšči<sup>ą</sup> atsuktuvą.

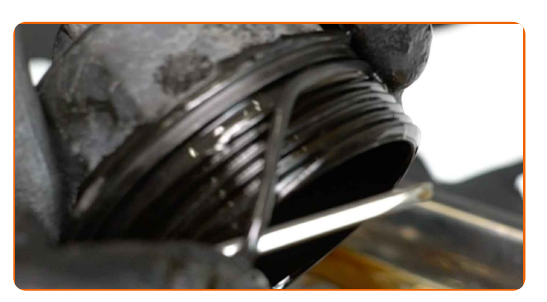

**15**

Išvalykite alyvos filtro korpuso dangtelį. Naudokite universalų valymo skystį.

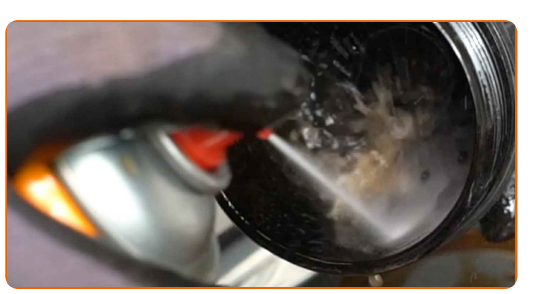

**16**

Sumontuokite naują sandarinimo žiedą ant filtruojančio elemento montavimo vietos.

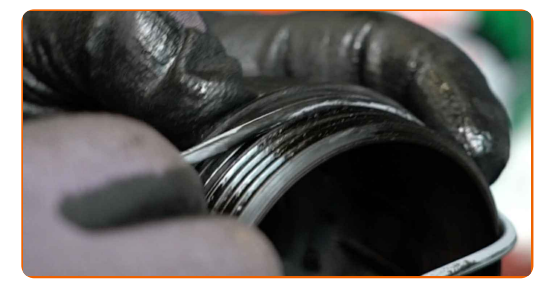

(ි

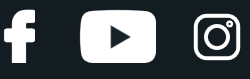

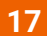

Sutepkite guminę naujo alyvos filtro tarpinę nedideliu alyvos kiekiu.

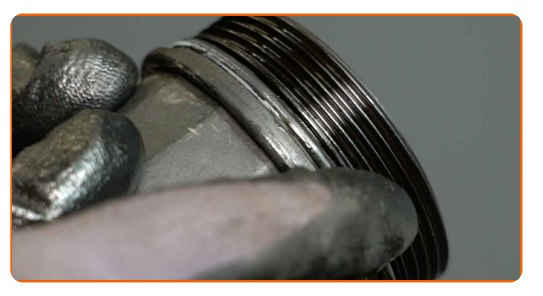

**18**

Sumontuokite naują alyvos filtrą į montavimo vietą ant filtro dangtelio.

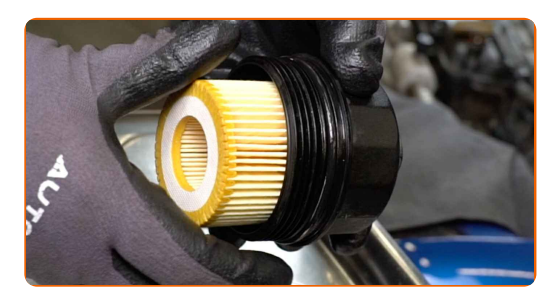

19 Nuvalykite karterio nupylimo angos zoną. Naudokite universalų valymo skystį.

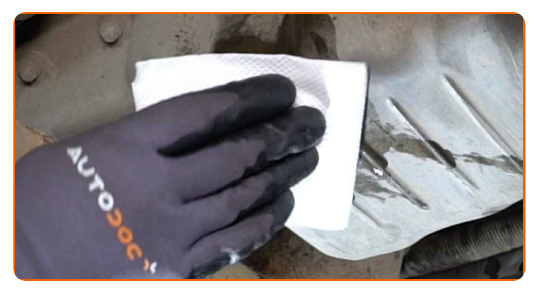

**20**

Įsukite naują nupylimo kaištį ir priveržkite jį. Naudokite HEX Nr. H7. Naudokite dinamometrinį raktą. Priveržimo jėga 10 Nm.

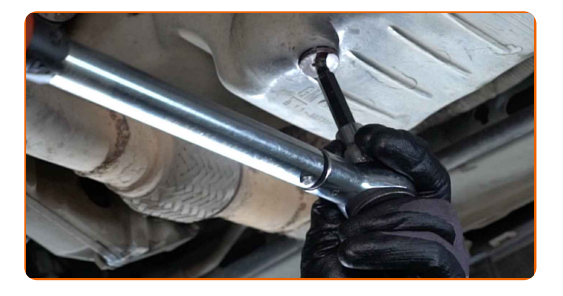

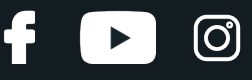

**21** Nuvalykite karterio nupylimo angos zoną. Naudokite universalų valymo skystį.

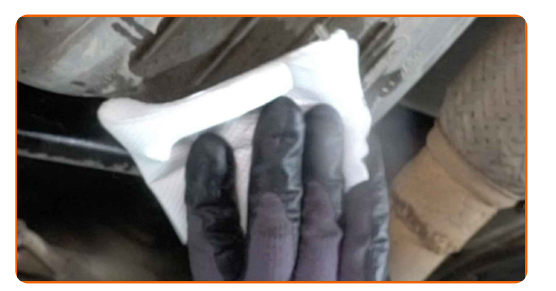

**22** Nuleiskite automobilį.

**23**

Išvalykite alyvos filtro montavimo vietą.

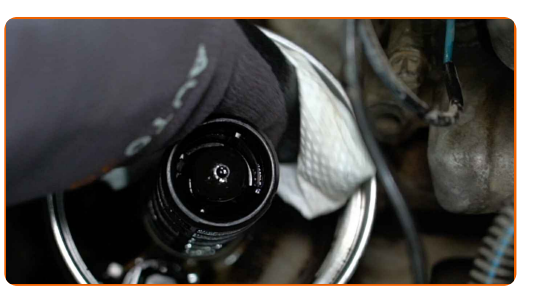

**24**

Sumontuokite alyvos filtro korpuso dangtelį ir užsukite jį. Naudokite torcinę galvutę Nr. 32. Naudokite dinamometrinį raktą. Priveržimo jėga 15 Nm.

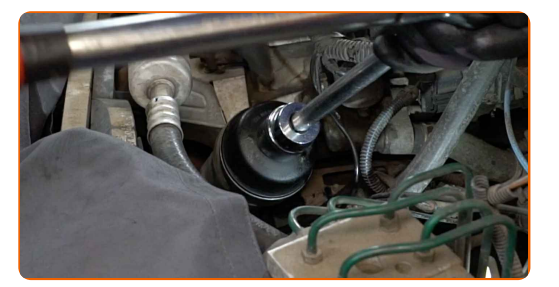

**25** Nuimkite alyvos įpylimo dangtelį.

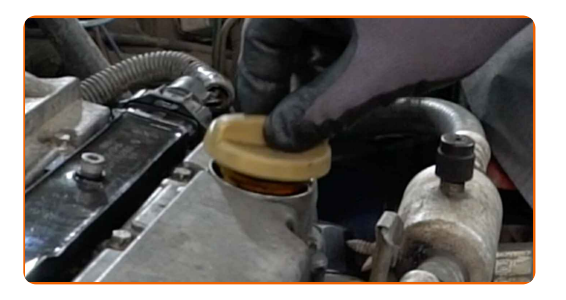

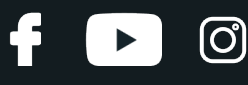

**26**

Įdėkite piltuvėlį.

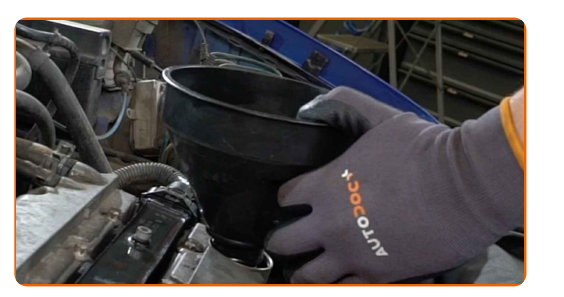

**27**

Įpilkite į variklį naujos alyvos tiek, kiek rekomenduoja automobilio gamintojas.

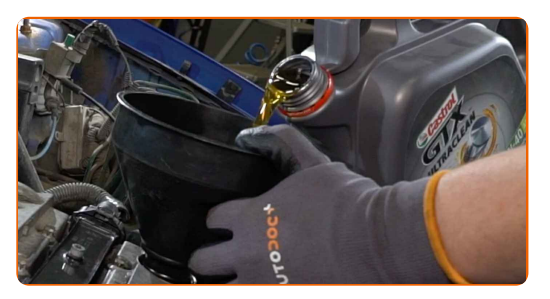

#### Keitimas: alyvos ir filtru – VAUXHALL Frontera Mk I (A) SUV (U92). AUTODOC ekspertai rekomenduoja:

Naudokite alyvą, kurią rekomenduoja gamintojas.

**28**

Patikrinkite alyvos lygį matuokliu. Pripilkite daugiau alyvos, jeigu reikia.

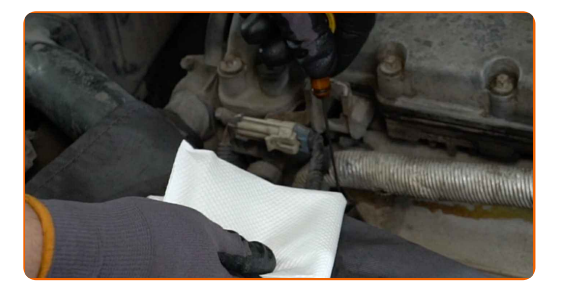

#### Atkreipkite dėmesį!

Alyvos lygis turi būti tarp žymių Min ir Max.

# + AUTODOC CLUB

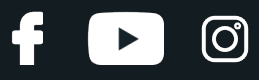

**29**

Uždėkite alyvos įpylimo angos dangtelį.

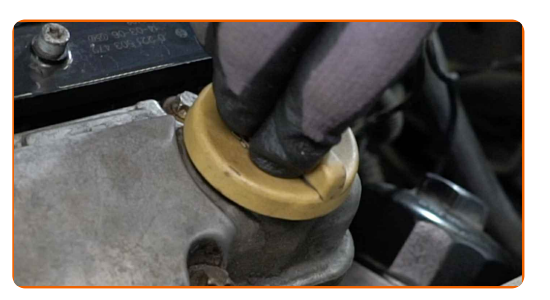

**30**

Užsukite alyvos įpylimo angos dangtelį.

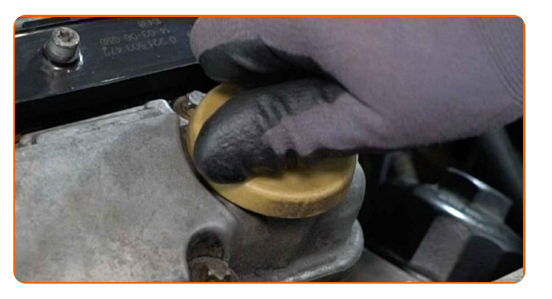

**31**

Kelioms minutėms paleiskite variklį.

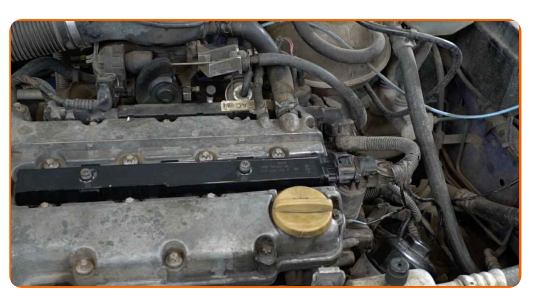

**32**

Kai užges alyvos slėgio indikatorius, užgesinkite variklį.

**33** Naudodami alyvos lygio matuoklį, patikrinkite alyvos lyg<sup>į</sup> <sup>5</sup> minutė<sup>s</sup> po variklio darbo nutraukimo. Esant būtinumui, pripilkite trūkstamą kiekį alyvos.

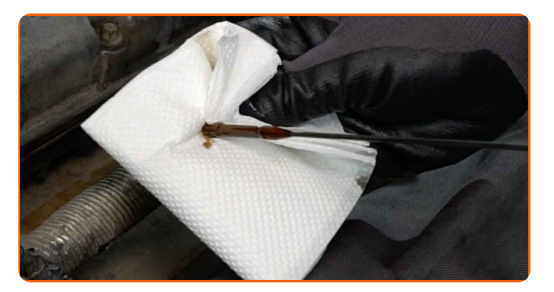

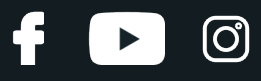

#### Atkreipkite dėmesį!

- Alyvos lygis turi būti tarp žymių Min ir Max.
- Patikrinkite, ar alyvos įpylimo angos dangtelis tvirtai uždarytas.
- Patikrinkite tepalo nupylimo kamščio ir alyvos filtro tarpinės sandarumą. Jeigu reikia, atsargiai juos priveržkite.

**34** Nuimkite apsaugin<sup>į</sup> <sup>d</sup>ėklą.

Uždarykite variklio dangtį.

**35**

#### Keitimas: alyvos ir filtru – VAUXHALL Frontera Mk I (A) SUV (U92). Patarimas iš AUTODOC:

Atkreipkite dėmesį, kad alyvos slėgio indikatorius, kuris nurodo slėgio nebuvimą sutepimo sistemoje, gali degti ilgiau negu įprastai. Po kelių sekundžių alyva užpildys kanalus ir lemputė užges.

Kad apsaugotumėte aplinką nuo taršos, būtinai išmeskite panaudotus filtrus specialiuose surinkimo punktuose.

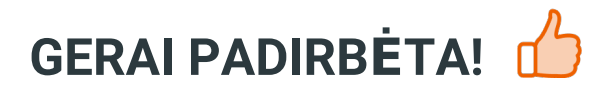

**ŽIŪRĖTI [DAUGIAU](https://club.autodoc.lt/manuals/vauxhall/frontera/frontera-mk-i-a?utm_source=club.autodoc.lt&utm_medium=referral&utm_campaign=vote_PDF&utm_term=lt) PAMOKŲ**

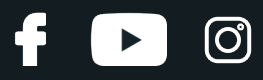

# **AUTODOC — KOKYBIŠKOS IR PRIEINAMOS AUTODALYS INTERNETU**

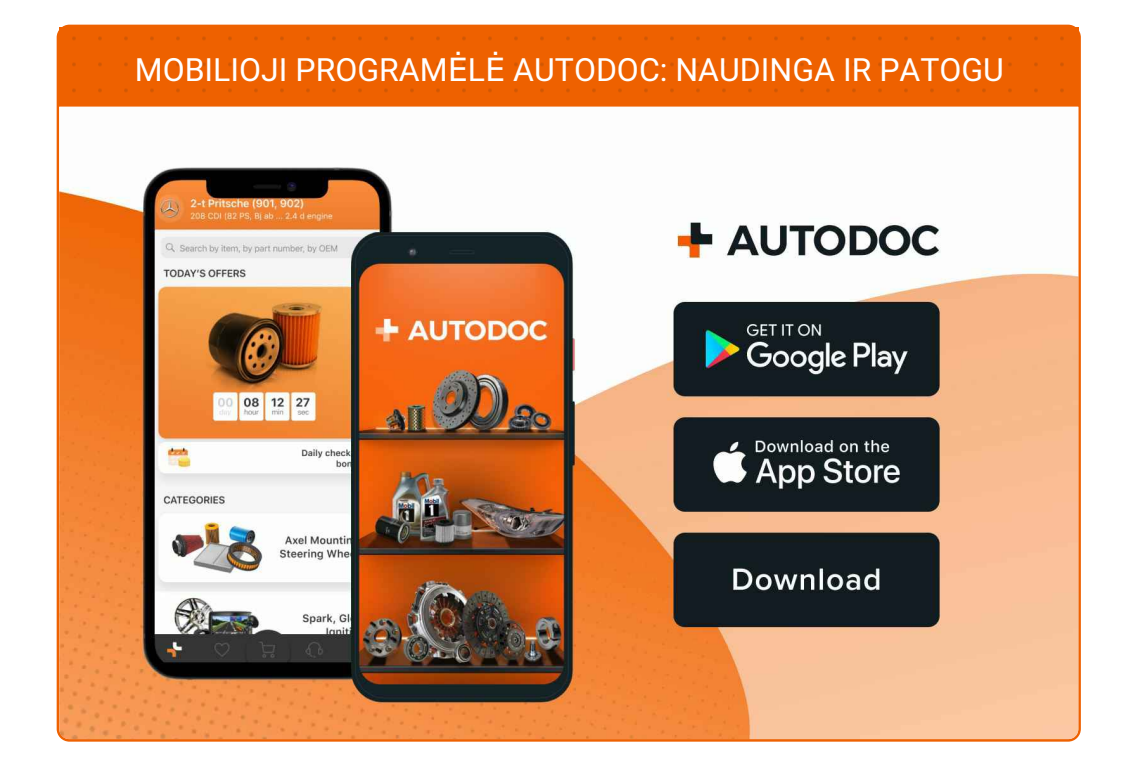

#### **PLATUS AUTODALIŲ PASIRINKIMAS JŪSŲ [AUTOMOBILIUI](https://www.autodoc.lt?utm_source=pdf)**

#### **TEPALO FILTRO: PLATUS [ASORTIMENTAS](https://www.autodoc.lt/autodalys/alyvos_filtras-10359?utm_source=pdf)**

# **PASTABA APIE ATSAKOMYBĘ:**

Dokumentuose pateikiami tik patarimai ir rekomendacijos, kurios gali būti jums naudingos atliekant remonto ir keitimo darbus. Įmonė "AUTODOC" nėra atsakinga už remonto proceso metu patirtus nuostolius, traumas ir žalą turtui dėl neteisingo pateiktos informacijos naudojimo irinterpretavimo.

"AUTODOC" nėra atsakingi už bet kokias galimas klaidas ir netikslumus šioje instrukcijoje. Pateikiama medžiaga yra skirta informaciniams tikslams ir negali pakeisti specialistų konsultacijos.

"AUTODOC" nėra atsakingi už netinkamą ir traumas galintį sukelti remontinės įrangos, įrankių ir transporto priemonių dalių naudojimą. "AUTODOC" primygtinai rekomenduoja būti atsargiems ir laikytis saugumo taisyklų atliekant bet kokius remonto ar keitimo darbus. Atsiminkite: žemos kokybės transporto priemonių dalių naudojimas negarantuoja reikiamo saugumo lygio kelyje.

© Copyright 2023 – visas turinys, ypač tekstai, nuotraukos ir grafika, yra apsaugoti autorinių teisių. Visos teisės, įskaitant kopijavimą, redagavimą irvertimą, priklauso "AUTODOC SE".